МИНИСТЕРСТВО НАУКИ И ВЫСШЕГО ОБРАЗОВАНИЯ РОССИЙСКОЙ ФЕДЕРАЦИИ ФЕДЕРАЛЬНОЕ ГОСУДАРСТВЕННОЕ БЮДЖЕТНОЕ ОБРАЗОВАТЕЛЬНОЕ УЧРЕЖДЕНИЕ ВЫСШЕГО ОБРАЗОВАНИЯ «СЕВЕРО-КАВКАЗСКАЯ ГОСУДАРСТВЕННАЯ АКАДЕМИЯ» СРЕДНЕПРОФЕССИОНАЛЬНЫЙ КОЛЛЕДЖ

> **УТВЕРЖДАЮ** Зам. директора по УР M.A. Maneena 2019г.

# РАБОЧАЯ ПРОГРАММА УЧЕБНОЙ ДИСЦИПЛИНЫ

# ИНФОРМАЦИОННЫЕ ТЕХНОЛОГИИ В ПРОФЕССИОНАЛЬНОЙ ДЕЯТЕЛЬНОСТИ

по специальности 12.02.10 Монтаж, техническое обслуживание и ремонт биотехнических и медицинских аппаратов и систем

Черкесск 2019г.

Рабочая программа учебной дисциплины разработана на основе Федерального государственного образовательного стандарта (далее - ФГОС) по специальности среднего профессионального образования (далее - СПО) 12.02.10 Монтаж, техническое обслуживание и ремонт биотехнических и медицинских аппаратов и систем, направление подготовки - 12.00.00 Фотоника, приборостроение, оптические и биотехнологические системы и технологии.

#### Организация - разработчик:

СПК ФГБОУ ВО «Северо-Кавказская государственная академия»

#### Разработчик:

Перепелицина Елена Викторовна - преподаватель СПК ФГБОУ ВО «СевКавГА»

Одобрена на заседании цикловой комиссии «Информационные  $\mathbf{M}$ естественнонаучные дисциплины»

от « 7»  $\rho z$  2019г. протокол № 6

Рекомендована методическим советом колледжа

от « $\mathcal{L}$ »  $\theta\mathcal{L}$  2019г. протокол №  $\mathcal{L}$ 

## **СОДЕРЖАНИЕ**

- **1. ОБЩАЯ ХАРАКТЕРИСТИКА РАБОЧЕЙ ПРОГРАММЫ УЧЕБНОЙ ДИСЦИПЛИНЫ**
- **2. СТРУКТУРА И СОДЕРЖАНИЕ УЧЕБНОЙ ДИСЦИПЛИНЫ**
- **3. УСЛОВИЯ РЕАЛИЗАЦИИ ПРОГРАММЫУЧЕБНОЙ ДИСЦИПЛИНЫ**
- **4. КОНТРОЛЬ И ОЦЕНКА РЕЗУЛЬТАТОВ ОСВОЕНИЯ УЧЕБНОЙ ДИСЦИПЛИНЫ**

## **1. ОБЩАЯ ХАРАКТЕРИСТИКА РАБОЧЕЙ ПРОГРАММЫ УЧЕБНОЙ ДИСЦИПЛИНЫ ИНФОРМАЦИОННЫЕ ТЕХНОЛОГИИ В ПРОФЕССИОНАЛЬНОЙ ДЕЯТЕЛЬНОСТИ**

## **1.1. Место дисциплины в структуре основной образовательной программы:**

Учебная дисциплина ОП.05 «Информационные технологии в профессиональной деятельности» является обязательной частью Математического и общего естественнонаучного цикла основной образовательной программы в соответствии с ФГОС по специальности 12.02.10 Монтаж, техническое обслуживание и ремонт биотехнических и медицинских аппаратов и систем.

Учебная дисциплина «Информационные технологии в профессиональной деятельности» обеспечивает формирование профессиональных и общих компетенций по всем видам деятельности ФГОС по специальности12.02.10 Монтаж, техническое обслуживание и ремонт биотехнических и медицинских аппаратов и систем. Особое значение дисциплина имеет при формировании и развитии:

ОК 01. Выбирать способы решения задач профессиональной деятельности, применительно к различным контекстам.

ОК 02. Осуществлять поиск, анализ и интерпретацию информации, необходимой для выполнения задач профессиональной деятельности.

ОК 03. Планировать и реализовывать собственное профессиональное и личностное развитие.

ОК 04. Работать в коллективе и команде, эффективно взаимодействовать с коллегами, руководством, клиентами.

ОК 05. Осуществлять устную и письменную коммуникацию на государственном языке с учетом особенностей социального и культурного контекста.

ОК 06. Проявлять гражданско-патриотическую позицию, демонстрировать осознанное поведение на основе традиционных общечеловеческих ценностей.

ОК 09. Использовать информационные технологии в профессиональной деятельности

ОК 10. Пользоваться профессиональной документацией на государственном и иностранном языках.

ОК 11. Планировать предпринимательскую деятельность в профессиональной сфере.

ПК 1.1. Производить монтаж БМАС средней и высокой сложности в соответствии с требованиями техники безопасности.

ПК 1.2. Производить регулировку и настройку БМАС средней и высокой сложности в соответствии с требованиями техники безопасности.

ПК 1.3. Производить техническое обслуживание БМАС средней и высокой сложности в соответствии с требованиями техники безопасности.

ПК 1.4. Производить ремонт БМАС средней и высокой сложности в соответствии с требованиями техники безопасности.

ПК 2.1. Организовывать ресурсное обеспечение работ по монтажу, регулировке, настройке, техническому обслуживанию и ремонту БМАС.

ПК 2.2. Организовывать выполнение работ по монтажу, регулировке, настройке, техническому обслуживанию и ремонту БМАС.

#### **1.2. Цель и планируемые результаты освоения дисциплины:**

В рамках программы учебной дисциплины обучающимися осваиваются умения и знания:

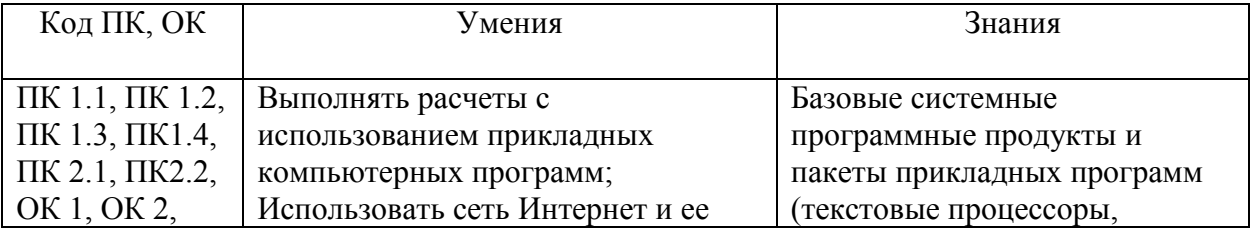

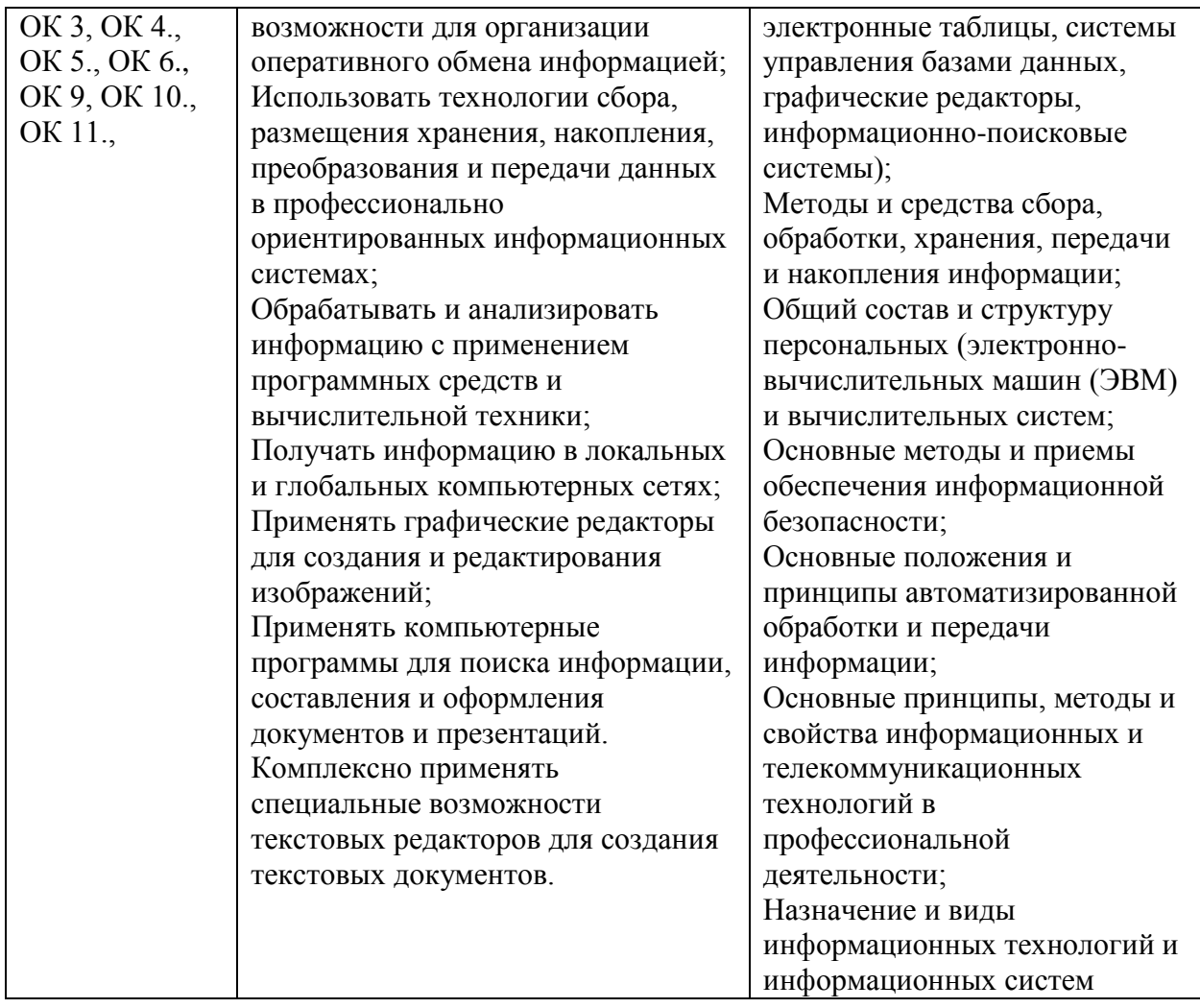

# **2. СТРУКТУРА И СОДЕРЖАНИЕ УЧЕБНОЙ ДИСЦИПЛИНЫ**

# **2.1. Объем учебной дисциплины и виды учебной работы**

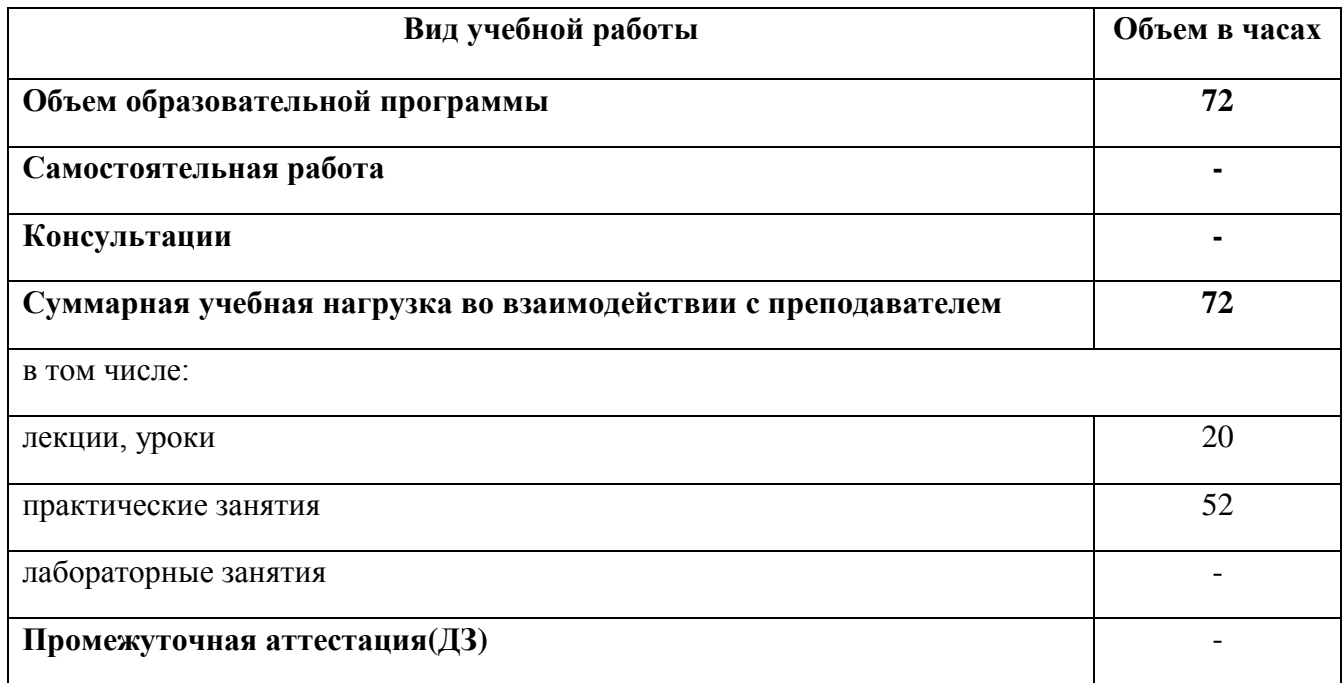

**2.2. Тематический план и содержание учебной дисциплины «Информационные технологии в профессиональной деятельности»**

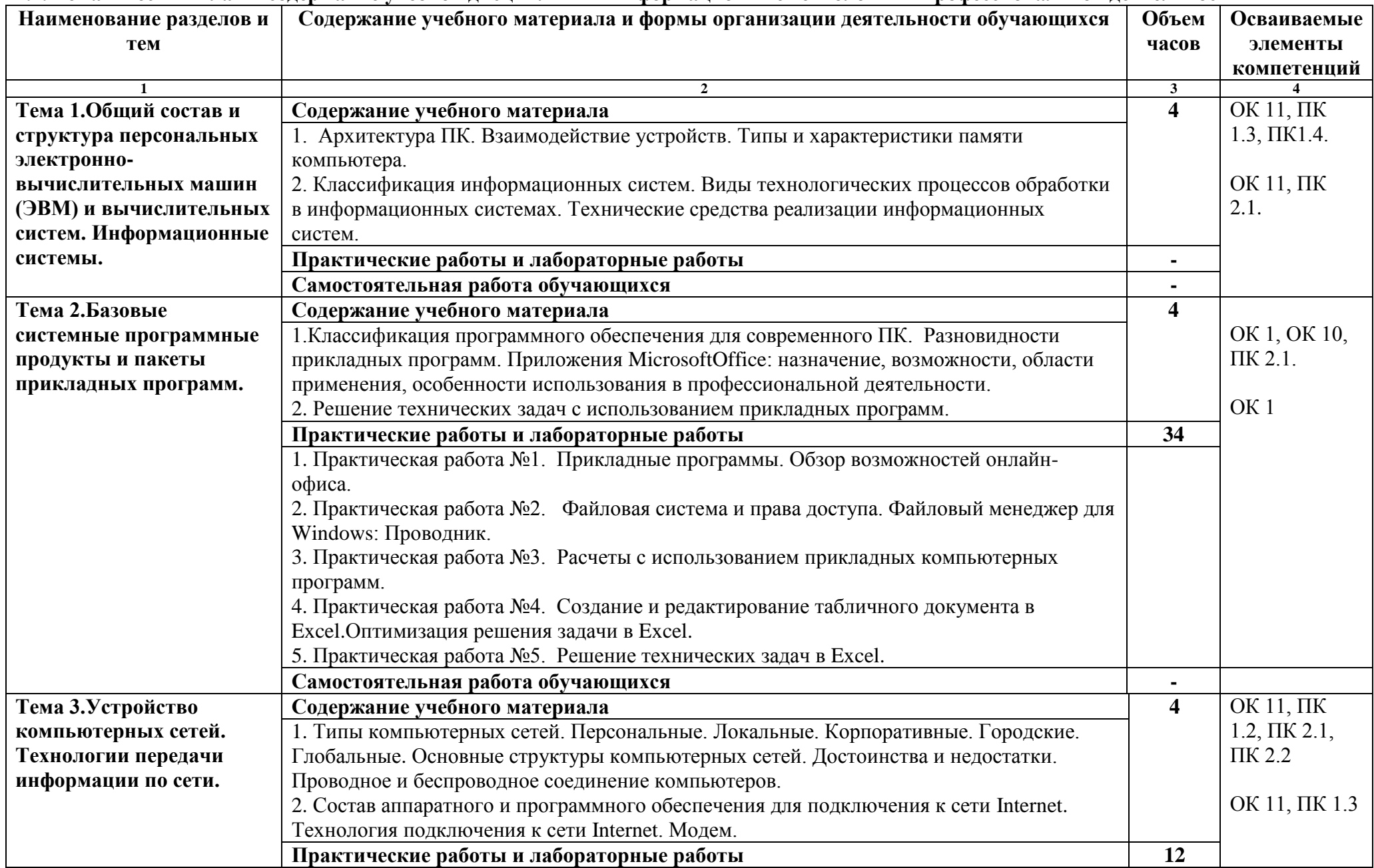

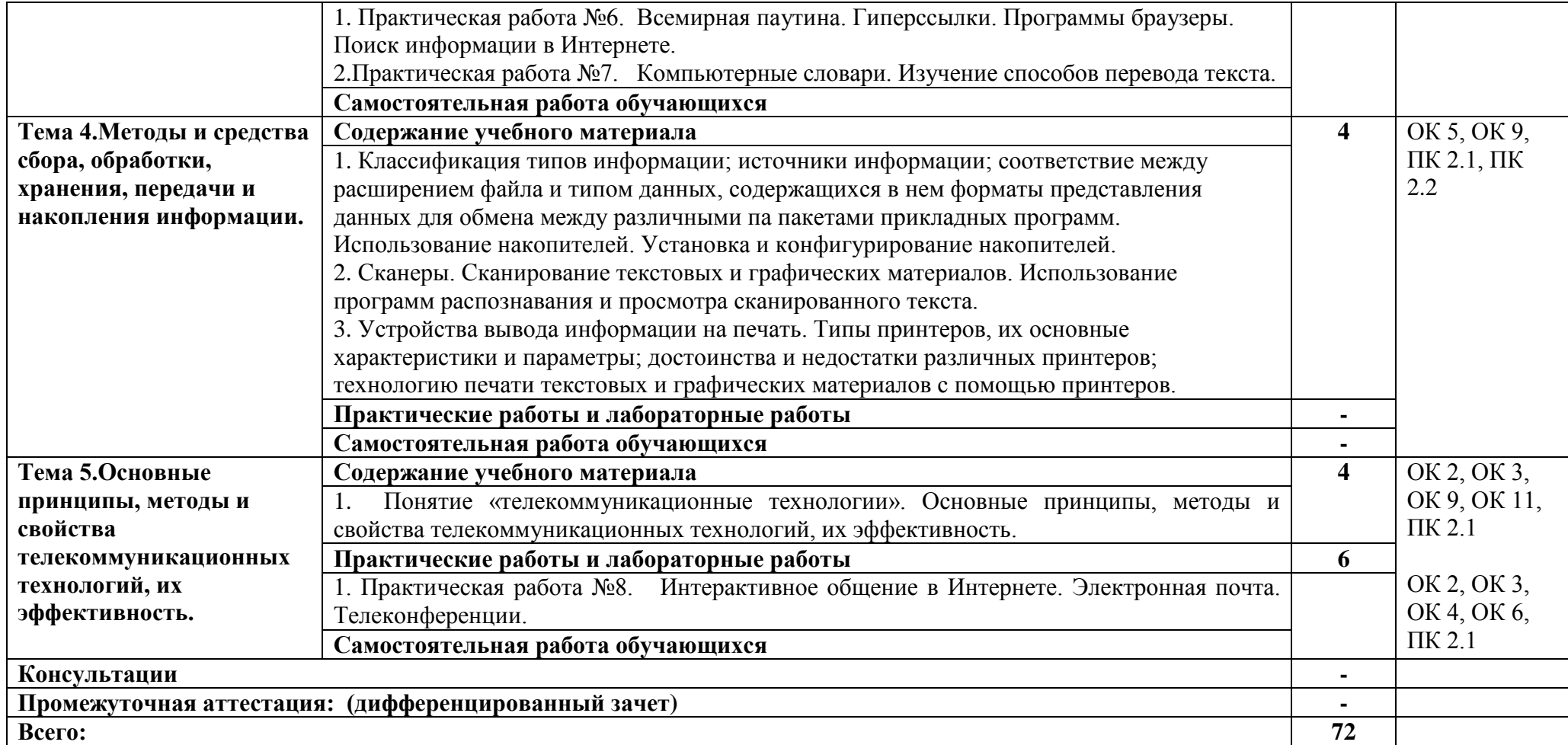

## **3. УСЛОВИЯ РЕАЛИЗАЦИИ ПРОГРАММЫ УЧЕБНОЙ ДИСЦИПЛИНЫ «ИНФОРМАЦИОННЫЕ ТЕХНОЛОГИИ В ПРОФЕССИОНАЛЬНОЙ ДЕЯТЕЛЬНОСТИ»**

## **3.1.Для реализации программы учебной дисциплины предусмотрены следующие специальные помещения:**

Кабинет информационных технологий в профессиональной деятельности, оснащенный оборудованием:

Рабочие места преподавателя и обучающихся: доска меловая – 1 шт., стол ученический – 16 шт., стул ученический – 32 шт., стол – 1 шт., стул – 1 шт.

Комплект учебно-методической документации, раздаточный материал, плакаты

Технические средства обучения: компьютер в сборе (системный блок Intel Pentium E2160 3,00 ГБ/149 ГБ, монитор ACER 19) -8 шт.; мультимедийное оборудование (ноутбук HP 1S 161 up (HD) 500SU (2.0)/4096/500/IntelHD/DOS, экран на штативе DEXPTM-70, проектор EPSONE6-X400 1024x768).

Лицензионное программное обеспечение: OC Windows 7, 10 Professional-Подписка Microsoft Imagine Premium. Идентификатор подписчика: 1203743421 Статус: активно до 01.07.2020 г. MS Office 2007, 2016 (61743639 от 02.04.2013). Статус: лицензия бессрочная. Dr.WebEnterpriseSecuritySuite(Антивирус) от 24.09.2018 с/н: WH6Q-K21J-Q65V-1EL6. Статус: активно до 26.09.2019 г.

Свободное программное обеспечение: WinDjView, 7-Zip.

## **3.2. Информационное обеспечение реализации программы**

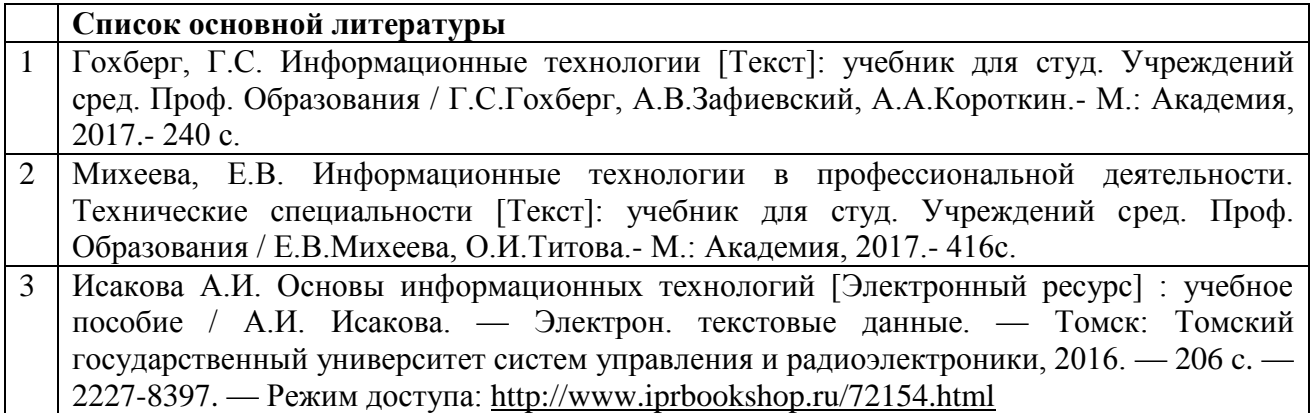

# **4. КОНТРОЛЬ И ОЦЕНКА РЕЗУЛЬТАТОВ ОСВОЕНИЯ УЧЕБНОЙ ДИСЦИПЛИНЫ «ИНФОРМАЦИОННЫЕ ТЕХНОЛОГИИ В ПРОФЕССИОНАЛЬНОЙ ДЕЯТЕЛЬНОСТИ»**

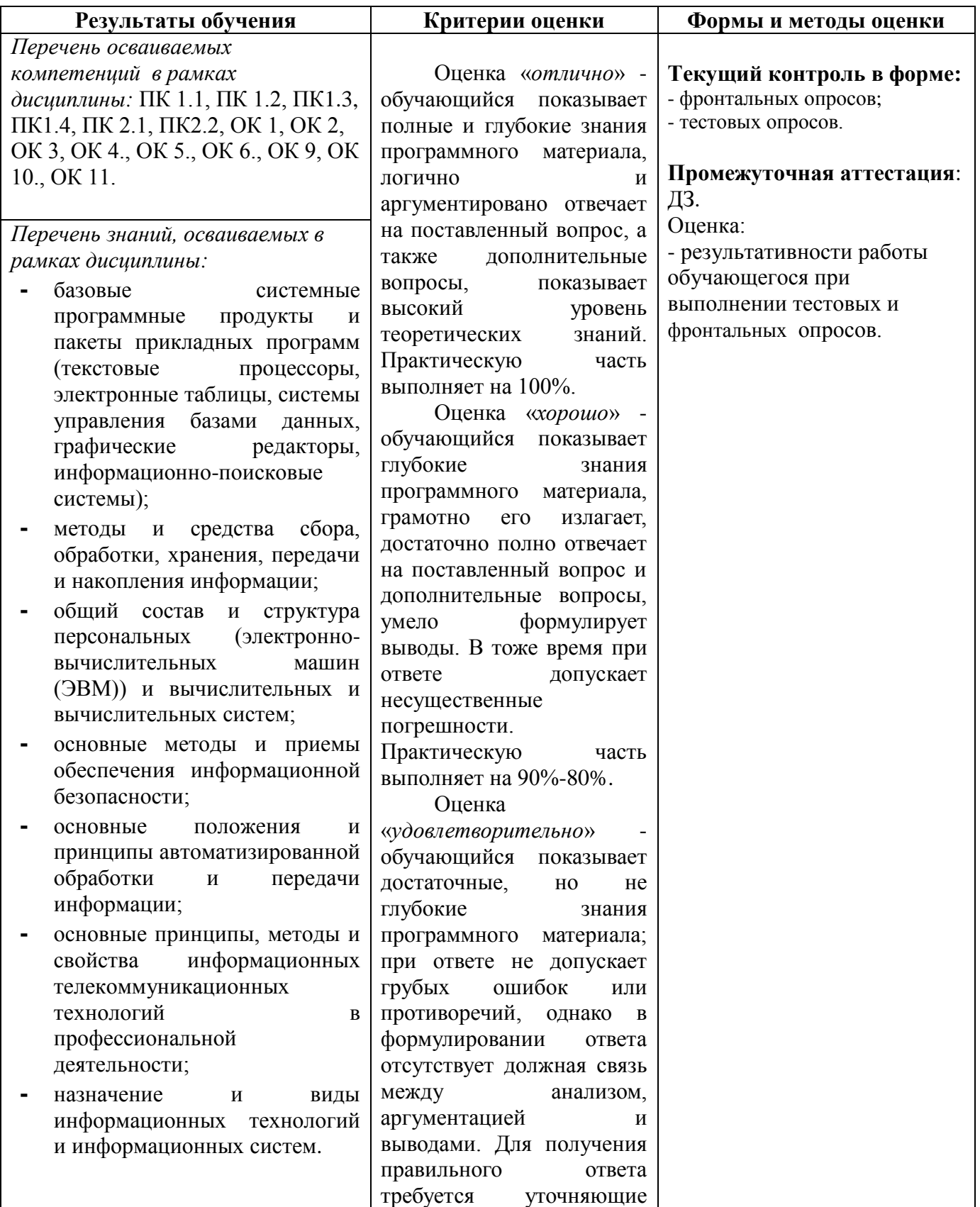

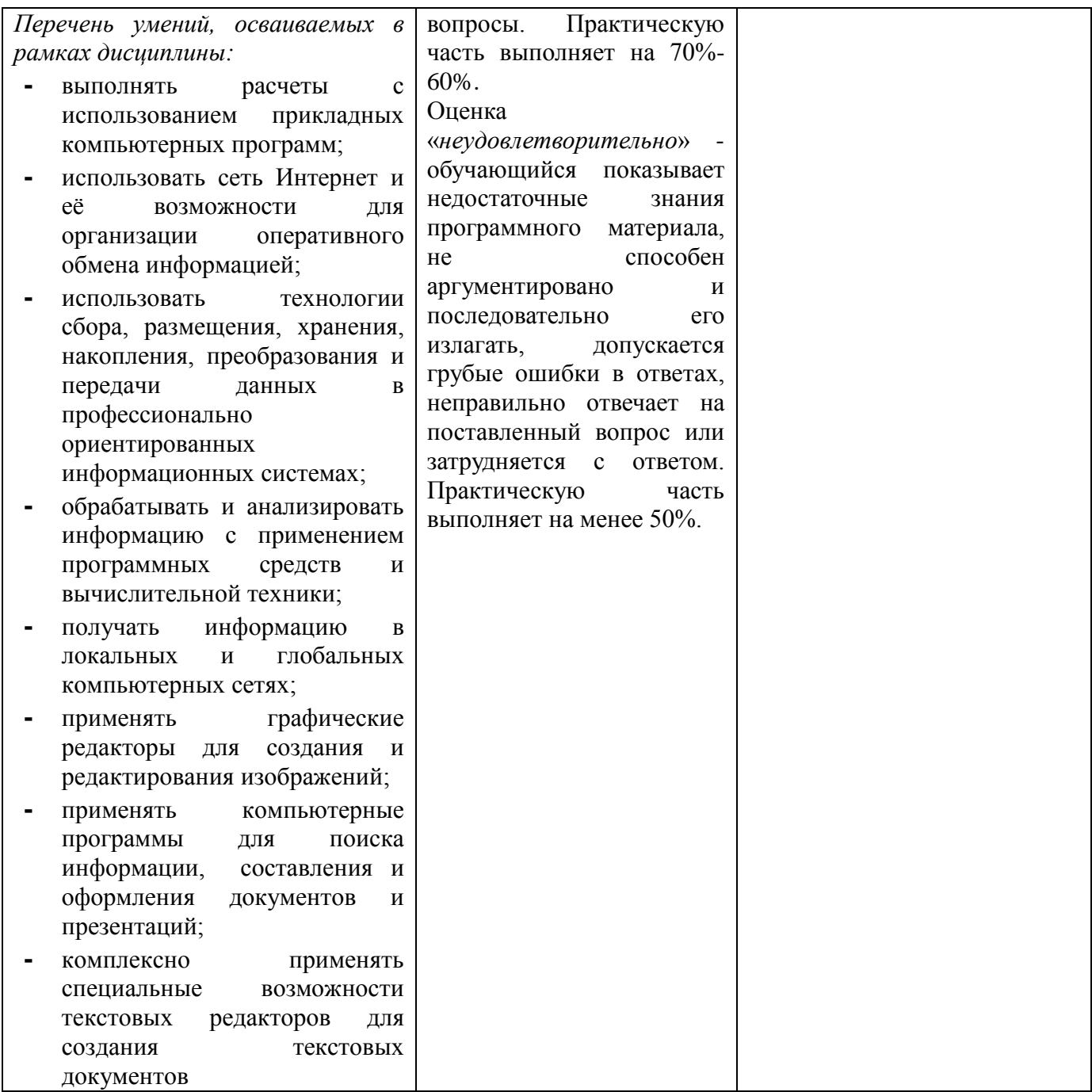